## [OFFICIAL-Nov.-[NEW100% Valid Microsoft 70-698 PDF a](http://www.mcitpdump.com/?p=5521)nd VCE Dumps 115Q&As Provided by Braindump2go[1-9

 2016/11 New 70-698: Installing and Configuring Windows 10 Exam Questions Released Today!Free Instant Download 70-698 Exam Dumps (PDF and VCE) 115Q&As from Braindump2go.com Today! 100% Real Exam Questions! 100% Exam Pass Guaranteed!1.|2016/11 New 70-698 Exam Dumps (PDF and VCE) 115Q&As Download:

http://www.braindump2go.com/70-698.html 2.|2016/11 New 70-698 Exam Questions and Answers:

https://1drv.ms/f/s!AvI7wzKf6QBjgRBUdX3FFs2-j0p8 QUESTION 1You have a computer named Computer1 that has the following stored credentials. - A Windows credential for accessing a shared folder on a workgroup computer - A Windows credential for accessing Remote Desktop- A Windows credential for accessing an HTTP URL- A web credential for accessing an HTTPS URL- A web credential for accessing an HTTP URLWhich two passwords can be viewed in clear text from Credential Manager on Computer1? A. the web credential for accessing the HTTPS URLB. the Windows credential for accessing the shared folderC. the Windows credential for accessing the HTTP URLD. the Windows credential for accessing Remote Desktop E. the web credential for accessing the HTTP URL Answer: BD QUESTION 2You have a computer named Computer1 that is configured to install updates from Windows Server Update Services (WSUS).Microsoft releases a new Windows update that is not approved in WSUS.You need to install the update on Computer1.What should you do? A. From a command prompt, run gpupdate /force /sync.B. Click Check online for updates from Microsoft Updates, and then check for updates.C. Clear the defer upgrades check box, and then check for updates.D. From Windows PowerShell, run the Get-WindowsUpdateLog cmdlet, and then run the Update-Module cmdlet. Answer: A QUESTION 3You purchase licenses for several apps from the Windows Store and you list the apps in your Windows Store for Business.You need to tell users how to install the apps.What should you instruct the users to use? A.

 a web browser and a Microsoft Azure Active Directory (Azure AD) accountB. a web browser and a Microsoft accountC. the Windows Store app and a Microsoft accountD. the Windows Store app and a Microsoft Azure Active Directory (Azure AD) account Answer: D QUESTION 4Hotspot QuestionYour network contains a single Active Directory domain named contoso.com. The domain contains two computes named Computer1 and Computer2 and a domain controller named DC1. On Computer1, you run the net user Uscr1 command and you receive the following output.

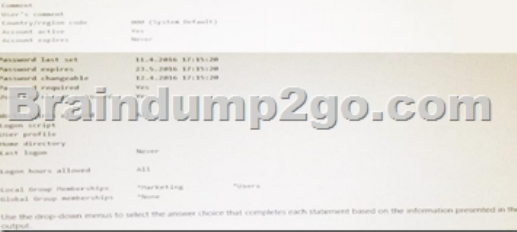

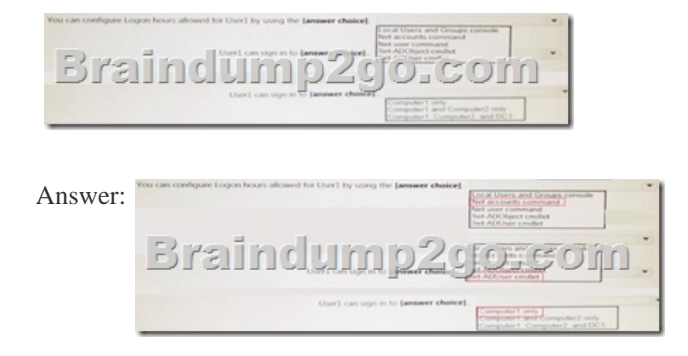

 QUESTION 5You have a laptop that has a high resolution display.The Change the size of text, apps, and other items setting is set to 175%.You install a desktop application name App1.When you start App1, the visual elements are misaligned, and the application interface does not appear as expected.You need to ensure that App1 is displayed properly without affecting how other applications are displayed.What should you do? A. Create an AppX package for App1.B. Configure an AppLocker rule for App1.C. Modify the Compatibility settings of App1.D. Run App1 as an administrator. Answer: A QUESTION 6Note: This question is part of a series of questions that use the same scenario. For your convenience, the scenario is repeated in each question. Each question presents a different goal and answer choices, but the text of the scenario is exactly the same in each question in this series.Start of repeated scenarioYour network contains a single Active Directory domain named adatum.com. The network contains five servers

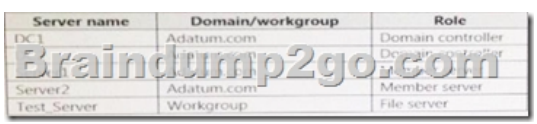

All of the servers run Windows Server 2012 R2.Test\_Server has a shared folder named ShareA. Only local users have permissions to ShareA. The network contains a mainframe computer that is administered by using the Telnet protocol. The domain contains four client computers configured as shown in the following table.

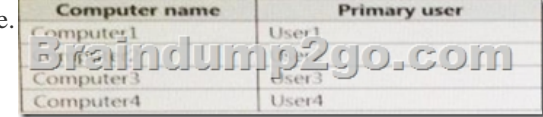

All of the client computers run the 64-bit version of Windows. User3 frequently accesses ShareA.Remote Desktop is enabled on Computer4.Your company identifies the following requirements:- Ensure that you can test unsigned device drivers on Computer1 - Enable Credential Guard on Computer2.- Run commands and cmdlets remotely on computer2.- Configure User Account control (UAC) on Computer3 to prompt administrators for credentials when elevated privileges are required.- Ensure that User1 can view and interact with a desktop session of User3. - Ensure that User2 can use Telnet to manage the mainframe.- Ensure that User4 can use Remote Desktop to access Computer4 remotely.End of repeated scenario.You need to meet the Credential Guard requirement of Computer2. Which two Windows features should you install? Each correct answer presents part of the solution. A. Windows Process Activation Service (WAS)B. Embedded Boot ExperienceC. Isolated User ModeD. Windows Identity Foundation 3.5E.

 Hyper-V Hypervisor Answer: CE QUESTION 7You have a laptop named Computer1 that runs Windows 10. Computer1 connects to a wireless network named WiFi1 and a wireless network named WiFi2.Wifi1 has poor signal and the connection drops frequently. Wifi2 is available only during certain times of the day. Wifi2 has a stronger signal that is more reliable than Wifi1. You need to configure Computer1 to use WiFi2 whenever possible. Wifi1 should be used when WiFi2 is unavailable.Which three settings should you configure? Each correct answer presents part of the solution. A. From the properties of WiFi2, select Connect even if the network is not broadcasting its name (SSID)B. From the properties of WiFi1, select Connect automatically when this network is in range.C. From the properties of WiFi1, select Enable WLAN connection settings.D. From the properties of WiFi2, select Connect automatically when this network is in range.E. From the properties of WiFi1, select Look for other wireless networks while connected to this network.F. From the properties of WiFi2, select Look for other wireless networks while connected to this network. Answer: CDF QUESTION 8You have a computer named Computer1 that runs Windows 10. On Computer1, C:Folder1 has the permissions configured as shown in the following table. You share C:Fotder1 as Folder1 and you grant access to the Everyone

group. Folder1 has the following share settings.

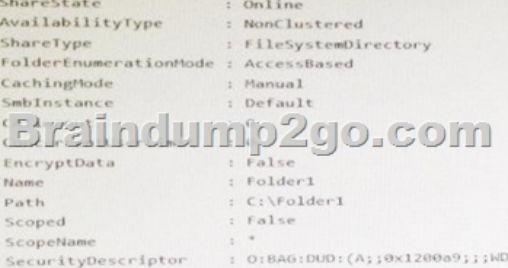

What level of access does User1 have to Folder1? A. User1 cannot see the Folder1 share on the network and cannot connect to Folder1.B. User1 can see the Folder1 share on the network and can connect to Folder1.C. User1 cannot see the Folder1 share on the network but can connect to Folder1.D. User1 can see the Folder1 share on the network but cannot connect to Folder1. Answer: A QUESTION 9Your company uses a Window Store for Business that contains an app named App1. You have three computers that are prevented from accessing the Internet.You need to distribute App1 to the three computers.What are two possible ways to achieve the goal? Each correct answer presents a complete solution. A. a provisioning package created by using Windows Imaging and Configuration DesignerB. A deployment from Microsoft Intune.C. A deployment from Windows Deployment Services (WDS) D. an AppX package deployed by using Deployment Imaging Servicing and Management (DISM)E. an answer file created by using Windows System Image Manager (Windows SIM) Answer: DE !!!RECOMMEND!!! 1.Braindump2go|2016/11 New 70-698 Exam Dumps (PDF and VCE) 115Q&As Download:http://www.braindump2go.com/70-698.html 2.Braindump2go|2016/11 New 70-698 Exam Questions and Answers:https://1drv.ms/f/s!AvI7wzKf6QBjgRBUdX3FFs2-j0p8